# eGranary Metadata Issues

### Lessons "learned" from our offline library and our many users…

#### eG Catalog Remains the Most Popular

- According to subscriber logs, 90% of "first hits" are to items listed in the catalog.
- Thousands of years of organizing things, we still conceptualize in "chunks."
- Like shopping in a store, the clerks and the customers are always trying to figure each other out
- Sometimes it's best to put a product in multiple locations

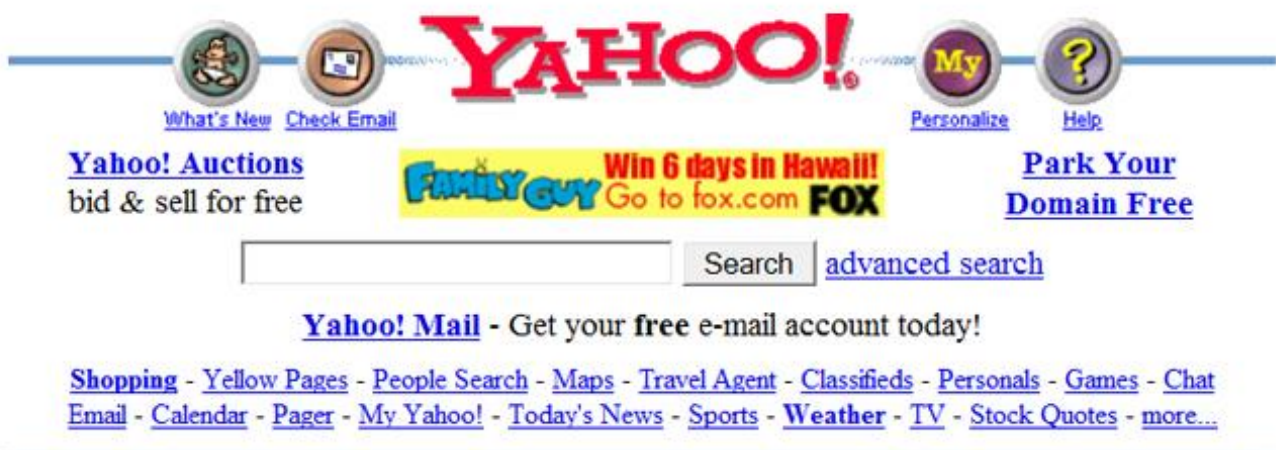

Ą

E

Ù

<u>c</u>

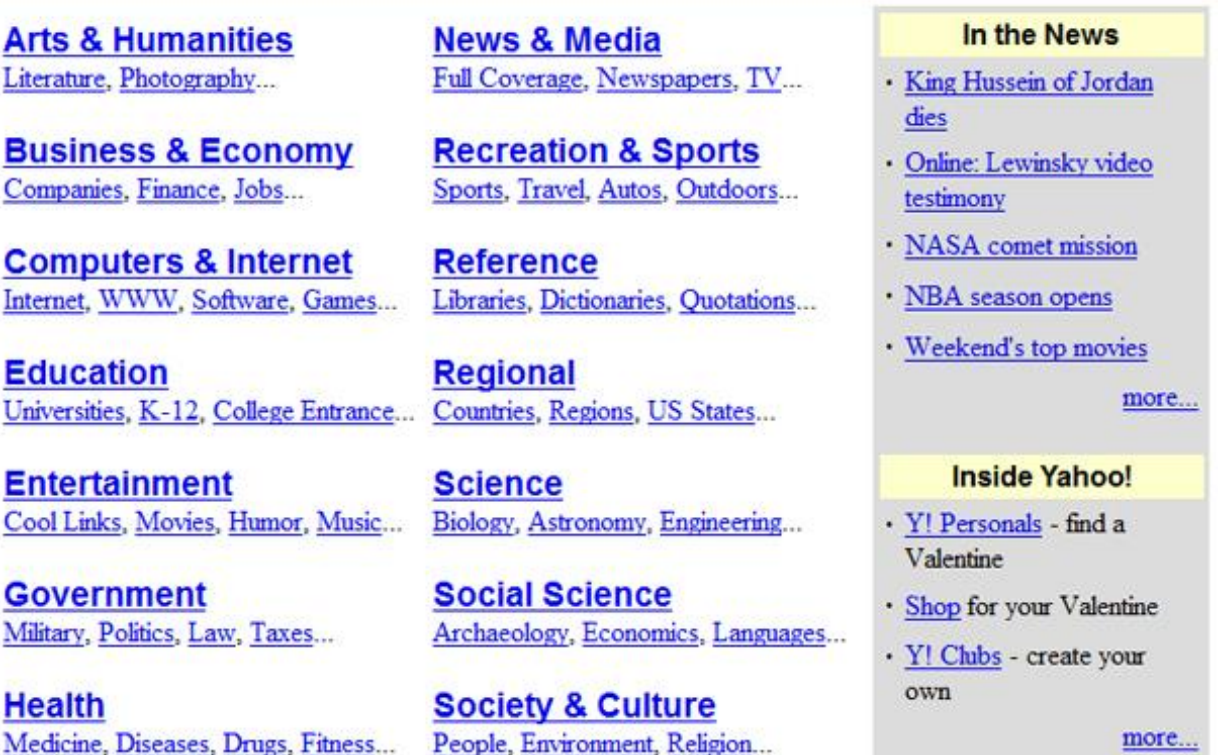

# Only Just Begun to Catalog

- We already catalog
	- Web Sites
	- Web Pages
	- Sections
	- PDFs
	- Videos
	- Audio

# Drilling Down

- A Web site hosts several journals
- Each journal has a home page
- Each home page lists the issues
- Each issue has many papers
- Each paper has its own sections
- Each section has footnotes…
- Metadata… where does it stop?

# Drilling Deeper

- Users may be seeking images, charts, quotes, etc.
- How do these items get cataloged?
- No standard URL
- No creator-provided anchors
	- $\cdot$  <a> Bob </a>
	- http://cliff.com/goodstuff.htm#Bob
- WC3 Working Group Selectors and States
	- Allows others to identify segments of a document and create links
	- Basically a browser redirect

# Atomized Cataloging

- With Selectors and States, documents can be broken down into smaller elements, with links to:
	- A particular phrase or paragraph
	- A photo or chart, with requested zoom
	- A specific time in an audio file
	- A single frame in a video
	- A extract from an animation
- http://cliff.com/goodstuff.htm #selector (type=TextPositionSelector,start=412,end=795)

### Pre-Screen by Machine

- Using computers to identify metadata
- Determining types (audio, video, presentations, etc.)
- Reading document headers
- File size and date
- Acquire usage data (Google, Bing, etc.)
- Analyze the document for common properties

## Crowd Cataloging

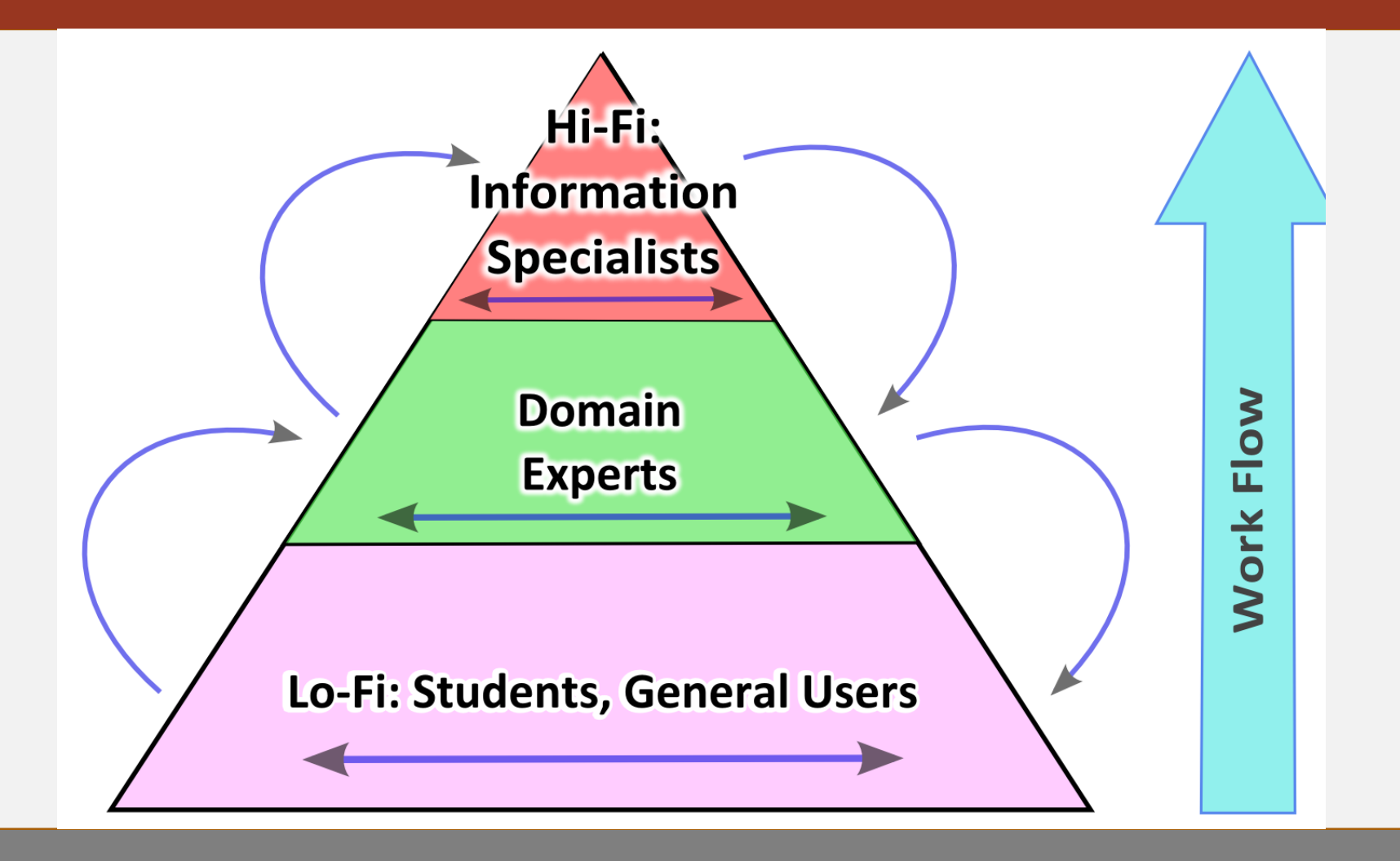

# Metadating the Masses

- Level of expertise
- New records created by cataloger
- Approvals at each level
- Feedback by cataloger and reviewer
- Discern patterns of errors
- Do A/B testing
- Accommodations for other applications

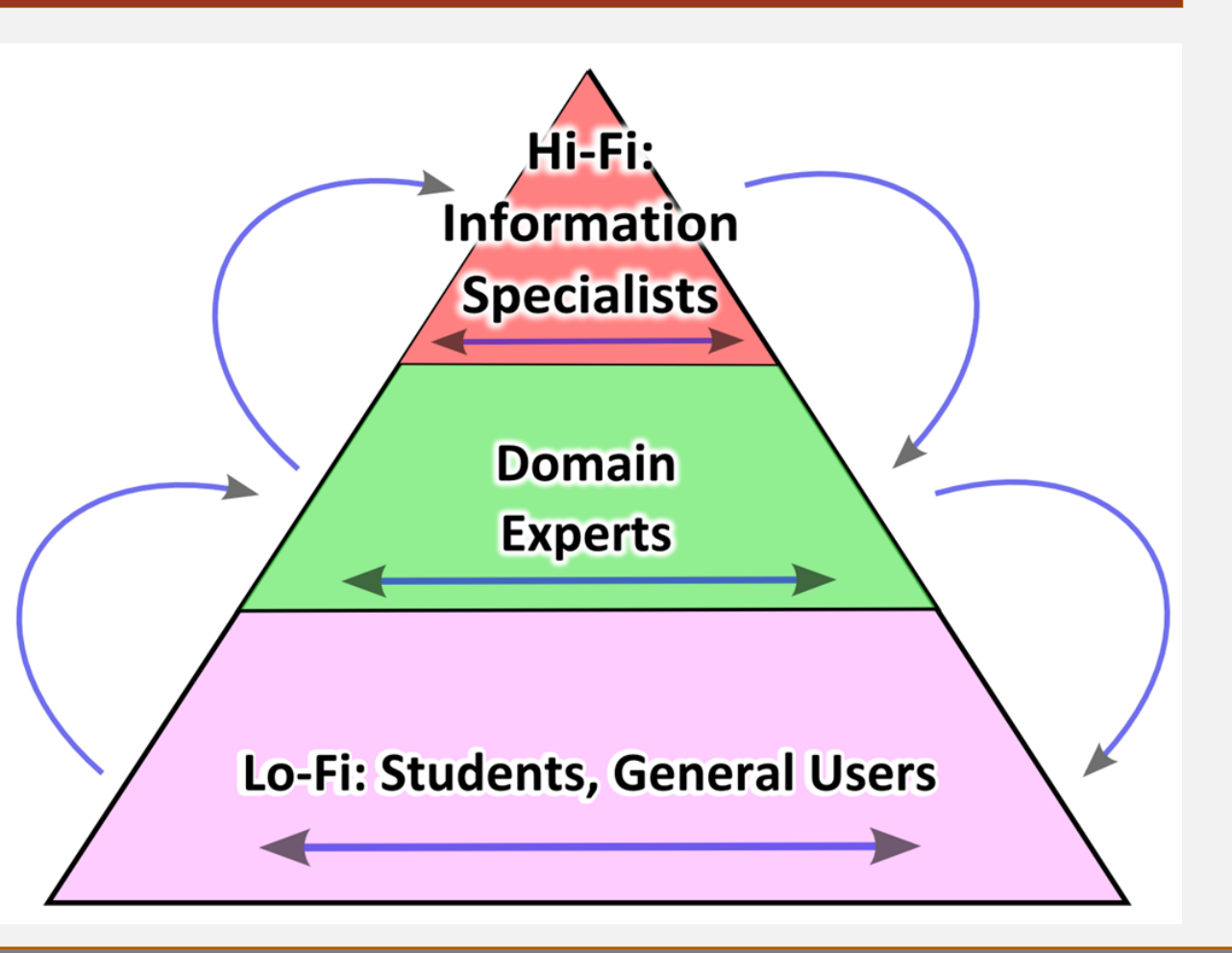

# eGranary Metadata Issues

### Lessons "learned" from our offline library and our many users…